### МИНОБРНАУКИ РОССИИ

Федеральное государственное бюджетное образовательное учреждение высшего профессионального образования «Хакасский государственный университет им. Н.Ф. Катанова»

Колледж педагогического образования, информатики и права

ПЦК естественнонаучных дисциплин, математики и информатики

**РЕФЕРАТ**

на тему: Особенности подключение периферийных устройств персонального компьютера

Автор реферата: <u>[подпись]</u>

(инициалы, фамилия)

Специальность: 230115 - Программирование в компьютерных системах

Курс: II Группа: И-21 Зачет/незачет:\_\_\_\_\_\_\_\_\_\_\_\_\_\_\_\_\_\_\_\_\_\_\_\_\_\_\_\_\_\_\_\_\_\_\_\_\_\_\_\_\_\_\_\_\_\_\_\_\_\_\_ Руководитель:

(подпись, дата) (инициалы, фамилия)

г. Абакан, 2016г.

Содержание

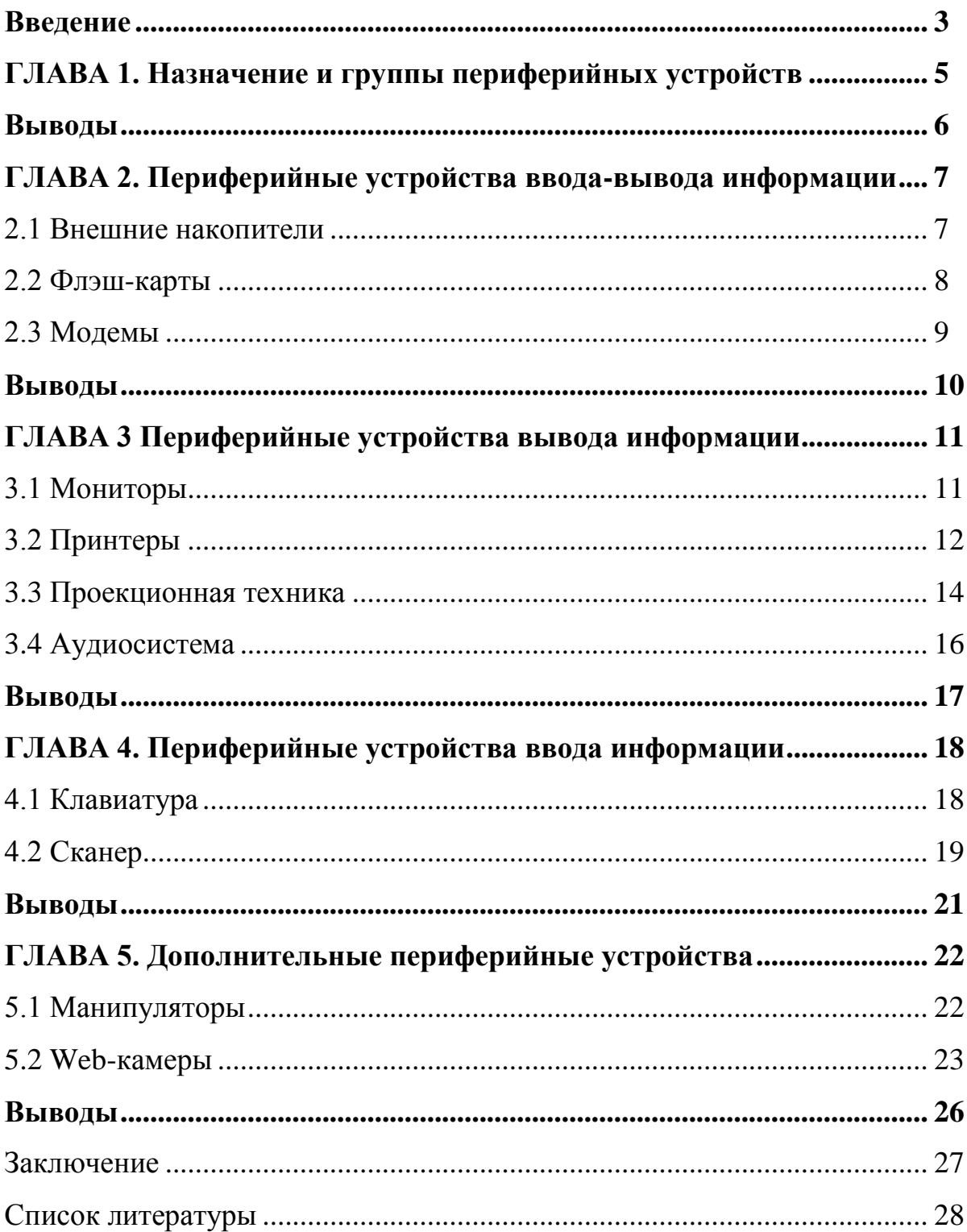

#### Введение

Все началось с идеи научить машину считать или хотя бы складывать многоразрядные числа. Еще около 1500 г. Леонардо да Винчи разработал эскиз 13 разрядного суммирующего устройства. Это была первая попытка решить указанную задачу. Первую же действующую машину построил в 1642 г. французский физик и математик Блез Паскаль.

Спустя почти двести пятьдесят лет появился широко используемый агрегат – арифмометр, выполняющий 4 арифметических действия. Уже в начале XIX века уровень развития ряда наук и областей практической деятельности был столь высок, что они требовали огромного объема вычислений, выходящих за пределы возможностей человека. Над созданием и совершенствованием соответствующей техники работали как выдающиеся ученые, так и неизвестные изобретатели, и инженеры, посвятившие свою жизнь конструированию вычислительных устройств. Так, например, в 1822 г. английский математик Чарльз Бэббидж спроектировал, и почти 30 лет строил машину, которая сначала была названа «разносной», а позднее «аналитической». Именно в «аналитическую» машину были заложены принципы, ставшие фундаментальными для вычислительной техники:

· Автоматическое выполнение операций – необходимость, чтобы операции следовали одна за другой безостановочно, без «зазоров», требующих непосредственного вмешательства человека.

· Работа по вводимой «на ходу» программе – для автоматического выполнения операций программа должна вводиться в исполнительное устройство со скоростью, соизмеримой со скоростью выполнения операций. Бэббидж предложил использование перфокарт, с предварительно записанной программой.

· Необходимость специального устройства для хранения данных – блок памяти, который Бэббидж назвал «складом».

Все эти идеи натолкнулись на невозможность реализации из-за механической основы вычислительных устройств.

Впервые автоматически действующие вычислительные устройства появились в середине XX века. Это стало возможно при использовании электромеханических реле наряду с механической конструкцией. Работы над релейными машинами велись вплоть до 1944 г. пока под руководством Говарда Айкена на фирме IBM не была запущена машина «Марк-1», впервые реализовавшая идеи Бэббиджа.

В России в начале 50-х под руководством Н. И. Бессонова была создана одна из самых мощных релейных машин РВМ-1: она выполняла до 20 умножений в секунду с достаточно длинными двоичными числами.

Первой же действующей ЭВМ стал ENIAC, созданный под руководством Д. Моучли и П. Эккерта. ENIAC содержал 18 тысяч электронных ламп и множество электромеханических элементов.

Но эти и ряд других первых ЭВМ не имели важнейшего качества – программы не хранились в памяти машин, а набирались при помощи внешних коммутирующих устройств. Первая ЭВМ с хранимой программой EDSAC была построена в Великобритании в 1949 г.

Первая отечественная ЭВМ – МЭСМ была создана в 1951 г. под руководством Л. А. Лебедева. Одной из лучших в мире для своего времени была БЭСМ-6, созданная в середине 60, и долгое время бывшая базовой в обороне, космических и научно-технических исследованиях в СССР.

С развитием вычислительной техники появлялись новые ЭВМ, гораздо более мощные и меньшие в размерах, чем свои первые предшественники, называемые в наше время ПК – персональный компьютер. Наряду с базовой конструкцией ПК развивались и периферийные устройства (ПУ), о которых и пойдет речь далее.

### **Глава 1. Назначение и группы периферийных устройств**

Основное назначение ПУ - обеспечить поступление в ПК из окружающей среды программ и данных для обработки, а также выдачу результатов работы ПК в виде, пригодном для восприятия человека или для передачи на другую ЭВМ, или в иной, необходимой форме. ПУ в немалой степени определяют возможности применения ПК.

Периферийные устройства можно разделить на несколько групп по функциональному назначению:

1. Устройства ввода-вывода – предназначены для ввода информации в ПК, вывода в необходимом для оператора формате или обмена информацией с другими ПК. К такому типу ПУ можно отнести внешние накопители (ленточные, магнитооптические), модемы.

2. Устройства вывода – предназначены для вывода информации в необходимом для оператора формате. К этому типу периферийных устройств относятся: принтер, монитор (дисплей), аудиосистема.

3. Устройства ввода – Устройствами ввода являются устройства, посредством которых можно ввести информацию в компьютер. Главное их предназначение - реализовывать воздействие на машину. К такому виду периферийных устройств относятся: клавиатура (входит в базовую конфигурацию ПК), сканер, графический планшет и т.д.

4. Дополнительные ПУ – такие как манипулятор «мышь», который лишь обеспечивает удобное управление графическим интерфейсом операционных систем ПК и не несет ярко выраженных функций ввода либо вывода информации; WEB-камеры, способствующие передаче видео и аудио информации в сети Internet, либо между другими ПК. Последние, правда, можно отнести и к устройствам ввода, благодаря возможности сохранения фото, видео и аудио информации на магнитных или магнитооптических носителях.

Каждые из перечисленных групп устройств выполняют определенные функции ограниченные их возможностями и назначе

Вывод: в первой главе рассмотрены периферийные устройства и их назначение в компьютерной среде.

#### **Глава 2 Периферийные устройства ввода-вывода информации.**

Периферийные устройства ввода-вывода бывают нескольких видов в зависимости от назначения.

2.1 Внешние накопители

· Ленточные (магнитные) накопители – стримеры. Благодаря достаточно большому объему и довольно высокой надежности чаще всего используются в рамках устройств резервного копирования данных на предприятиях и в крупных компаниях (хранят резервные копии баз данных и другой важной информации)

На ленточный накопитель не просто сохраняется резервная копия данных, но также создается образ накопителя данных. Это позволяет пользователю восстанавливать определенное состояние или использовать этот образ как эталонный банк данных, например, когда данные были изменены.

Принцип записи на магнитных носителях основан на изменении намагниченности отдельных участков магнитного слоя носителя. Запись осуществляется при помощи магнитной головки, которая создает магнитное поле. При считывании информации намагниченные участки создают в магнитной головке слабые токи, которые превращаются в двоичный код, соответствующий записанному.

· Магнитооптические накопители – приводы CD-ROM, CD-R, CD-RW, DVD-R, DVD-RW. Также могут использоваться в качестве устройств резервного копирования, но, в отличие от стримеров, обладают гораздо меньшей вместимостью данных (CD-R, CD-RW до 700 MB данных, DVD-R, DVD-RW до 4.7 GB данных).

Информация на магнитооптических накопителях типа CD-R, представляется чередованием углублений и пиков. Этот рельеф создается при производстве механическим путем. Информация наносится вдоль тонких дорожек. Считывание происходит путем сканирования дорожек лазерным лучом, который по-разному отражается от углублений и пиков.

На дисках, которые позволяют многократную перезапись, применяется магнитооптический принцип, в основу которого положено физическое свойство:

коэффициент отражения лазерного луча от по-разному намагниченных участков диска с особым образом нанесенным магнитным покрытием различен.

Скорость записи\перезаписи таких носителей различна и зависит от характеристик самого привода и «болванки» диска. В настоящее время чаще встречаются приводы со скоростями записи\перезаписи 48х и 24х для CD-R/RW и 16х и 8х для DVD-R/RW соответственно.

2.2 Флэш-карты

Стоило компьютерам научиться обрабатывать массивы данных, появилась проблема, где и как хранить и переносить эти данные. Решений нашлось много – от бумажных перфокарт до магнитных лент и дисков. У каждой из технологий было множество своих плюсов и, как водится еще больше минусов.

Все мы склонны к лени, ищем наиболее приятные и комфортные условия, и не готовы идти на жертвы, если этого не требует мода. И поэтому, как только персональный компьютер потерял статус престижной и дорогой игрушки, пользователи все в более требовательной форме стали намекать производителям на неудобства обращения с ними.

Сегодня предмет нашего разговора – сменная память. К этой разновидности памяти пользователи предъявляют несколько скромных требований:

· Энергонезависимость – т.е. не нуждаться в батарейках, неожиданная разрядка которых приведет к потере информации.

· Надежность – не потерять данные под воздействием грозы, падении или при попадании в лужу.

· Компактной – чтобы не размышлять, а стоит ли тащить все это с собой.

· Долговечной – чтобы не бегать в магазин каждый месяц за новой, т.к. старая отслужила свой срок.

· Универсальной – совместимой со множеством устройств, в которых могут потребоваться данные.

Пятнадцать лет назад компания Toshiba придумала технологию энергонезависимой полупроводниковой памяти, которую она назвала флэшпамятью. Микросхемы, сохраняющие данные после отключения питания были известны и ранее (BIOS), но с такой памятью было связанно много неудобств: для записи требовались специальные устройства-программаторы, а, чтобы стереть информацию приходилось применять ультрафиолетовое облучение кристалла. Флэш-память позволяет записывать и стирать данные без таких сложностей, благодаря чему обладает неплохим быстродействием и, к тому же, достаточно надежна.

Вскоре чипы флэш-памяти стали встраивать в различные устройства, а на их основе были созданы флэш-карты, с помощью которых можно было транспортировать различные данные.

2.3 Модемы

В настоящее время существуют два вида модемов: аналоговые и цифровые (технология xDSL).

Аналоговые модемы более популярны из-за своей дешевизны и используются в основном для выхода в сеть Internet, и только иногда (из-за невысокой (до 56 Кбит/с) скорости передачи данных) для связи с другими ПК. Цифровые же модемы довольно дорогие и используются для высокоскоростных соединений с сетью Internet, либо для организации локальной сети на больших расстояниях (xDSL модемы позволяют передавать и принимать информацию со скоростью до 5Мбит/с на расстоянии 5-7 км).

Модемы имеют несколько типов соединений с ПК: COM, USB или (для цифровых модемов) посредством сетевой карты. Модем, соединение которого идет через COM-порт, требует дополнительного источника (блока) питания, а при соединении при помощи USB-порта потребность в блоке питания отпадает. xDSLмодемы также требуют дополнительного источника питания.

Выводы:

- 1) Сделан подробный обзор внешних накопителей, описаны различные типы внешних накопителей и характеристики этих видов;
- 2) Рассмотрел Флеш-накопители, их требования в их эксплуатации;
- 3) Описаны типы модемов и их типы соединения с ПК.

**Глава 3 Периферийные устройства вывода информации**

**Периферийные устройства вывода предназначены для вывода информации в необходимом для оператора формате. Среди них есть обязательные (входящие в базовую конфигурацию ПК) и необязательные устройства.**

3.1 Мониторы

Монитор является необходимым устройством вывода информации. Монитор (или дисплей) позволяет вывести на экран алфавитно-цифровую или графическую информацию в удобном для чтения и контроля пользователем виде. В соответствии с этим, существует два режима работы: текстовой и графический. В текстовом режиме экран представлен в виде строк и столбцов. В графическом формате параметры экрана задаются числом точек по горизонтали и числом точечных строк по вертикали. Количество горизонтальных и вертикальных линий экрана называется разрешением. Чем оно выше, тем больше информации можно отобразить на единице площади экрана.

· Цифровые мониторы. Самый простой - монохромный монитор позволяет отображать только черно-белое изображение. Цифровые RGB - мониторы (Red-Green-Blue) поддерживают и монохромной режим, и цветной (с 16 оттенками цвета).

· Аналоговые мониторы. Аналоговая передача сигналов производится в виде различных уровней напряжения. Это позволяет формировать палитру с оттенками разной степени глубины.

· Мультичастотные мониторы. Видеокарта формируем сигналы синхронизации, которые относятся к горизонтальной частоте строк и вертикальной частоте повторения кадров. Эти значения монитор должен распознавать и переходить в соответствующий режим.

По возможности настройки можно выделить: одночастотные мониторы, которые воспринимают сигналы только одной фиксированной частоты; многочастотные, которые воспринимают несколько фиксированных частот;

мультичастотные, настраивающиеся на произвольные значения частот синхроносигналов в некотором диапазоне.

· Жидкокристаллические дисплеи (LCD). Их появление связано с борьбой за снижение габаритов и веса переносных компьютеров.

Основной из недостаток - невозможность быстрого изменения картинок или быстрого движения курсора мыши и т.п. Такие экраны нуждаются в дополнительной подсветке или во внешнем освещении.

Преимущества данных экранов - в значительном сокращении спектра вредных воздействий.

· Газоплазменные мониторы. Не имеют ограничений LCD -экранов. Их недостаток - большое потребление электроэнергии.

Особо надо выделить группу сенсорных экранов, так как они позволяют не только выводить на экран данные, но и вводить их, то есть попадают в класс устройств ввода/вывода. Эта относительно новая технология не получила еще широкого распространения. Такие экраны обеспечивают самый простой и короткий путь общения с компьютером: достаточно просто указать на то, что вас интересует. Устройство ввода полностью интегрировано в монитор. Используются в информационно справочных системах.

Пользователи ПК проводят в непосредственной близости от работающих мониторов многие часы подряд. В связи с этим фирмы-производители дисплеев усилили внимание к оснащению. Их специальными средствами защиты от всех видов воздействий, которые негативно сказываются на здоровье пользователя. В настоящее время распространяются мониторы с низким уровнем излучения (LRмониторы, от Low Radiation). Используются и другие методы, повышающие комфортность работы с дисплеями.

3.2 Принтеры

Принтер это широко распространенное устройство вывода информации на бумагу, его название образовано от английского глагола to print - печатать. Принтер не входит в базовую конфигурацию ПК. Существуют различные типы принтеров:

Типовой принтер работает аналогично электрической печатающей машинке. Достоинства: четкое изображение символов, возможность изменения шрифтов при замене типового диска. Недостатки: шум при печати, низкая скорость печати (30-40 зн./сек.), невозможна печать графического изображения.

· Матричные (игольчатые) принтеры - это самые дешевые аппараты, обеспечивающие удовлетворительное качество печати для широкого круга рутинных операций (главным образом для подготовки текстовых документов). Применяются в сберкассах, в промышленных условиях, где необходима рулонная печать, печать на книжках и плотных карточках и других носителях из плотного материала. Достоинства: приемлемое качество печати при условии хорошей красящей ленты, возможности печати "под копирку". Недостатки: достаточно низкая скорость печати, особенно графических изображений, значительный уровень шума. Среди матичных принтеров есть и достаточно быстрые устройства (так называемые, Shattle-принтеры).

· Струйные принтеры обеспечивают более высокое качество печати. Они особенно удобны для вывода цветных графических изображений. Применение чернил разного цвета дает сравнительно недорогое изображение приемлемого качества. Цветную модель называют СМYB (Cyan-Magenta-Yellow-Black) по названиям основных цветов, образующих палитру.

Струйные принтеры значительно меньше шумят. Скорость печати зависит от качества. Достаточно эффективны при создании рекламных проспектов, календарей, поздравительных открыток. Этот тип принтера занимает промежуточное накопление между матричными и лазерными принтерами.

· Лазерные принтеры - имеют еще более высокое качество печати, приближенное к фотографическому. Они стоят намного дороже, однако скорость печати в 4-5 раз выше, чем у матричных и струйных принтеров. Недостатком лазерных принтеров являются довольно жесткие требования к качеству бумаги она должна быть достаточно плотной и не должна быть рыхлой, недопустима печать на бумаге с пластиковым покрытием и т.д.

Особенно эффективны лазерные принтеры при изготовлении оригиналмакетов книг и брошюр, деловых писем и материалов, требующих высокого качества. Они позволяют с большой скоростью печатать графики, рисунки.

За последние годы, с одной стороны, стоимость лазерных принтеров снизилась, и теперь их все чаще можно встретить у "рядовых" пользователей. С другой стороны, струйные принтеры по качеству и другим возможностям неуклонно сближаются с лазерными.

Лазерные принтера делятся на два типа: локальные и сетевые. К сетевым принтерам можно подключится, используя IP адрес. Все чаще на рынке можно среди лазерных принтеров встретить цветные. Цветные лазерные принтера встречаются и среди офисных (сетевых).

· Светодиодные принтеры - альтернатива лазерным. Разработчик - фирма OKI.

Термические принтеры. Используются для получения цветного изображения фотографического качества. Требуют особой бумаги. Такие принтеры пригодны для деловой графики.

Принтер на технологии Micro Dry. Эти принтеры дают полные фотонатуральные цвета, имеют высочайшее разрешение. Это новое конкурентоспособное направление. Намного дешевле лазерных и струйных принтеров. Разработчик - фирма Citizen. Печатает на любой бумаге и картоне. Принтер работает с низким уровнем шума.

3.3 Проекционная техника

Мультимедиа-проекторы прочно вошли в нашу жизнь в конце XX столетия, и сейчас без них невозможно представить многие сферы человеческой деятельности. Это учебный процесс, презентации, шоу-бизнес и домашнее кино. Мультимедиа-проектор позволяет воспроизводить на большом экране информацию, получаемую от самых разнообразных источников сигнала: компьютера, видеомагнитофона, видеокамеры, фотокамеры, DVD-проигрывателя, игровой приставки. Современный проектор — наиболее совершенное звено в цепи эволюции проекционного оборудования, начало которой положили

слайдпроекторы, позволяющие демонстрировать на большом экране фотографические диапозитивы. Им на смену пришли так называемые оверхедпроекторы, проецирующие изображения с просвечиваемых материалов больших размеров. Возможности современных мультимедиа-проекторов поистине безграничны по сравнению с их предшественниками.

Изображение в мультимедиа-проекторе формируется несколькими основными способами: с помощью жидкокристаллических панелей (LCDтехнология) и с помощью микрозеркальных чипов DMD (DLP-технология). В LCDпроекторах свет от лампы проходит через жидкокристаллическую панель, на которой как на обычной пленке, но с помощью цифровой электронной схемы создается картинка. Свет проходит через панель и объектив, и в результате на экран проецируется увеличенное во много раз изображение. В DLP-проекторах свет от лампы отражается от множества управляемых электроникой микрозеркал и также через объектив попадает на экран. Основная характеристика мультимедиапроектора — его яркость, или световой поток. Чем мощней световой поток, тем больший размер изображения можно получить при заданных освещенности и качестве материала экрана. Световой поток (измеряемый в ANSI-люменах) зависит от конструкции проектора, качества LCD-панелей, мощности и типа лампы.

Разрешение LCD-панели или DMD-чипа — следующий важный параметр, влияющий на выбор проектора. Большинство панелей и чипов разрабатывается с учетом стандартных разрешений, принятых для компьютеров: 640×480 (VGA), 800×600 (SVGA), 1024×768 (XGA), 1280×1024 (SXGA). Если же разрешение проецируемого изображения будет отличаться от базового разрешения проектора (разрешения его LCD-панели или DMD-чипа), оно будет пересчитано при воспроизведении с помощью специального алгоритма практически без потери качества. В последнее время стали появляться мультимедиа-проекторы с LCDпанелями стандарта Wide XGA с разрешением 1366×768, предназначенные в основном для просмотра видеоизображений. Их появление обусловлено популярностью «широких» экранов с соотношением сторон 16:9, вместо традиционного 4:3.

Мультимедиа-проектор — современное и высокотехнологичное устройство. Надежность большинства выпускаемых моделей велика, и пользователю вряд ли придется обращаться в сервисный центр с просьбой о ремонте. Единственная заменяемая деталь проектора — его лампа. В большинстве проекторов используются дуговые лампы с высокой яркостью и более ровным по сравнению с лампами накаливания спектром. Средний срок их службы — 2000 часов работы. Иногда бывает полезно применять функцию экономного режима работы лампы, вдвое продлевающего ее ресурс.

3.4 Аудиосистема

В персональных компьютерах применяются самые разнообразные схемы формирования звуковых сигналов - от простых до сложных.

Вроде бы проблема со звуком для персональных компьютеров решена окончательно. Редко встретишь материнские платы необорудованные аудиоконтроллером. Тем не менее, даже если считать вопрос с аудиоплатами закрытым, остается животрепещущей тема акустических систем.

Животрепещущим этот вопрос остается, потому что многие пользователи не ограничиваются просмотром видеофильмов и играми с объемным звучанием. Настоящие аудиофилы предпочитают качественный стереозвук с объемным звучанием и глубоким басом, не говоря уже об энтузиастах, которые занимаются созданием музыки при помощи своих персональных компьютеров. Для них вообще обязательным элементом домашней студии является качественная стереоакустика, даже если вся остальная роль возложена на компьютер со звуковой платой.

В наши дни на рынке очень много акустических систем, состоящих из двух активных колонок, и выполненных по системе 2.1. Подобные системы в народе называются «пищалками», потому что не способны обеспечить звук высокого качества даже на низком уровне громкости.

Совсем недавно идеалом в мире компьютерных (и не только) акустических систем была система 5.1 (пять сателлитов и один сабвуфер), но в последнее время производители акустики расширяют возможности своих систем, что привело сначала к появлению системы 6.1, а позднее и 8.1

Выводы:

- 1) Рассмотрены различные типы мониторов такие как: жидко-кристаллические, аналоговые, цифровые и т.д. А так же рассмотрены принципы работы данных мониторов;
- 2) Проанализировал матричный, струйный, лазерный и типовой принтеры, произведена сравнительная характеристика выбранных принтеров;
- 3) Изучены сферы использования проекторов и описаны возможности лучшего применения тех или иных проекторов;
- 4) Описал систему использования аудиосистем в современном мире.

#### **Глава 4. Периферийные устройства ввода информации**

Устройствами ввода являются те устройства, посредством которых можно ввести информацию в компьютер. Главное их предназначение - реализовывать воздействие на ПК. Разнообразие выпускаемых устройств ввода породили целые технологии: от осязаемых до голосовых. Хотя они работают по различным принципам, но предназначаются для реализации одной задачи - позволить пользователю связаться со своим компьютером.

4.1 Клавиатура

Главным устройством ввода большинства компьютерных систем является клавиатура. До тех пор, пока система распознавания голоса не смогут надежно воспринимать человеческую речь, главенствующее положение клавиатуры вряд ли изменится.

До недавнего времени использовалась стандартная клавиатура, 101/102 клавиши (первая модель клавиатуры содержала лишь 83 клавиши), но с развитием персональных компьютеров производители старались развивать и основное устройство ввода информации. Это и привело к созданию мультимедийных клавиатур, с гораздо большим количеством кнопок, которые в наши дни все больше и больше набирают популярность.

К дополнительным клавишам относятся группы клавиш управления мультимедийными приложениями (например, вызов и управление программами просмотра видео), клавиши управления громкостью системы, группа клавиш для быстрого вызова офисных приложений (Word, Excel), калькулятора, Internet Explorer и т.д.

**Клавиатуры различаются по двум признакам: способ подключения и дизайн. Подключение клавиатуры к компьютеру может осуществляться через порт PS/2, USB и через ИК (инфракрасный) порт для беспроводных моделей. В последнем способе подключения клавиатура требует дополнительного источника питания, например батарейки.**

4.2 Сканер

Для непосредственного считывания графической информации с бумажного или иного носителя в ПК применяется оптические сканеры. Сканируемое изображение считывается и преобразуется в цифровую форму элементами специального устройства: CCD - чипами. Существует множество видов и моделей сканеров. Какой из них выбрать, зависит от задач, для которых сканер предназначается. Самые простые сканеры распознают только два цвета: черный и белый. Такие сканеры используют для чтения штрихового кода.

· Ручные сканеры - самые простые и дешевые. Основной недостаток в том, что человек сам перемещает сканер по объекту, и качество полученного изображения зависит от умения и твердости руки. Другой важный недостаток небольшая ширина полосы сканирования (до 10 см), что затрудняет чтение широких оригиналов.

· Барабанные сканеры применяются в профессиональной типографической деятельности. Принцип заключается в том, что оригинал на барабане освещается источником света, а фотосенсоры переводят отраженное излучение в цифровое значение.

· Листовые сканеры. Их основное отличие от двух предыдущих в том, что при сканировании неподвижно закреплена линейка с CCD - элементами, а лист со сканируемым изображением движется относительно нее с помощью специальных валиков.

· Планшетные сканеры. Это самый распространенный сейчас вид для профессиональных работ. Сканируемый объект помещается на стеклянный лист, изображение построчно с равномерной скоростью считывается головкой чтения с CCD - сенсорами, расположенной снизу. Планшетный сканер может быть оборудован специальным устройством слайд-приставкой для сканирования диапозитивов и негативов.

Для сканирования слайдов и микроизображений ранее использовались слайд-сканеры. Сейчас возможность сканирования слайдов включена во многие модели планшетных сканеров.

· Проекционные сканеры. Относительно новое направление. Цветной проекционный сканер является мощным многофункциональным средством для ввода в компьютер любых цветных изображений, включая трехмерные. Он вполне может заменить фотоаппарат.

· В наше время у сканеров появилось еще одно применение - считывание рукописных текстов, которые затем специальными программами распознавания символов преобразуются в коды ASC II и в дальнейшем могут обрабатываться текстовыми редакторами.

Интерфейс может быть разным:

· Собственный интерфейс – сканер поставляется со своей уникальной картой и работает только с ней. Эта карта может не заработать в лично Вашем компьютере или выйти из строя.

· SCSI – если использовать сканер не с поставляемой в комплекте картой, то лёгкая совместимость получается не всегда.

· LPT (и его варианты, с поддержкой или требованием EPP, ECP или Bi-Directional) – сканеру может быть необходима поддержка портом одного из скоростных протоколов. Если EPP обычно есть всегда, то необходимый для сканеров Epson вариант 8-бит Bi-Directional реализован не везде.

· USB – самый распространенный вариант подключения на сегодняшний день. Просто подключить и, при наличии всех драйверов и программ, работает всегда.

# **Выводы:**

- 1) Описал основные свойства и признаки различия клавиатур;
- 2) Подробно расписана работа различных сканеров а так же их используемый интерфейс.

#### **Глава 5. Дополнительные периферийные устройства**

5.1 Манипуляторы

#### **В настоящее время существуют два типа манипуляторов:**

· Мышь – с развитием операционных систем с графическим интерфейсом этот манипулятор стал просто «незаменимой» частью персонального компьютера. Манипулятор «мышь» обеспечивает простое и удобное управление многими функциями ОС и прикладных программ.

Мыши различаются по трем характеристикам - числу кнопок, используемой технологии и типу соединения устройства с системным блоком. В первоначальной форме в устройстве была одна кнопка. Перебор функций определяется перемещением мыши, но выбор функции происходит только при помощи кнопки, что позволяет избежать случайного запуска задачи при переборе функций меню. С помощью одной кнопки можно реализовать только минимальные возможности устройства. Вся работа компьютера в этом случае заключается в определении положения кнопки - нажата она или нет.

Тем не менее, хорошо составленное меню полностью позволяет реализовать управление компьютером. Однако две кнопки увеличивают гибкость системы. Например, одна кнопка может использоваться для запуска функции, а вторая для ее отмены. Вне всяких сомнений, три кнопки еще более увеличат гибкость управления. Но, с другой стороны, увеличение кнопок увеличивает сходство устройства с клавиатурой, возвращая ему недостатки последней. Практически три кнопки являются разумным пределом, потому что они позволяют лежать указательному, среднему, безымянному пальцам на кнопках, в то время как большой и мизинец используются для перемещения мыши и удержании ее в ладони.

Большинство моделей снабжаются двумя кнопками, но с появлением манипуляторов со «скролом» (валик прокрутки) двухкнопочные мыши постепенно уходят в тень, так как «скрол» одновременно выполняет сразу две функции: может использоваться в качестве третьей кнопки, и очень удобен для прокрутки документов.

Существуют «мыши» двух видов: шариковые и оптические. В шариковых манипуляторах используется механический способ передачи направления движения (шарик расположенный внизу манипулятора при перемещении вращает два расположенных внутри валика). В оптических «мышах» вместо шарика используется светодиод.

Манипулятор «мышь» имеет несколько типов подключения: COM, PS/2, USB, ИК (инфракрасный порт).

«Мыши» с типом подключения при помощи COM-порта – одни и первых манипуляторов. В основном снабжались двумя кнопками. На рынке продержалась довольно долго. PS/2- манипуляторы широко используются и сейчас, несмотря на бурно развивающиеся другие типы соединений. USB и ИК соединения используется, в основном, для оптических манипуляторов. В отличие от всех других типов соединений мыши, использующие инфракрасный порт нуждаются в дополнительном источнике питания. Обычно используются батарейки.

· Джойстик – представляет собой подвижную рукоять (или руль) с несколькими кнопками. Это устройство ввода наиболее распространено в области компьютерных игр. В игровых приставках используются цифровые джойстики, а в компьютерах - аналоговые. Аналоговый джойстик имеет перед цифровым множество преимуществ. Самыми главными являются более широкая точность управления и отсутствие необходимости в применении специальной карты и переходника для подключения к компьютеру.

5.2 Web-камеры.

В настоящее время существует большое количество профессиональных цифровых систем видеонаблюдения, решающих разные задачи и соответственно имеющих различные возможности и цену. Но вполне работоспособную систему можно реализовать и на дешевых Web-камерах с интерфейсом USB. Например, программа в комплекте поставки WebCam фирмы Creative позволяет превратить компьютер в простейшую охранную систему, начинающую захват изображения при обнаружении каких-либо изменений в кадре. Можно настроить камеру так, чтобы ПК подавал звуковой сигнал при движении объекта в кадре. Видеоизображение также можно транслировать в сеть Internet.

При отсутствии локальной сети web-камера может подключаться непосредственно к компьютеру, а удаленный доступ к ней в режиме входящих/исходящих звонков может осуществляться через внешний модем. Подключение web-камеры к компьютеру или модему осуществляется через разъем RS-232 (кабель нуль-модем включен в комплект поставки). Web-камера может работать с большинством модемов, поддерживающих протокол V90.

Стремительное развитие беспроводных технологий послужило толчком к созданию целого семейства беспроводных Web-камер. Но последние остаются все еще очень дорогими (почти в 10 раз дороже самых дешевых проводных). Многие современные Web-камеры имеют схожие характеристики и отличаются, в основном, только дизайном и комплектацией поставки.

С помощью Web-камеры можно быстро «отсканировать» рисунок или текст, а текст даже впоследствии «распознать» и сохранить в алфавитно-цифровом виде. Надо лишь подобрать ровную поверхность, хорошо осветить объект и кликнуть мышкой на соответствующую кнопку в прилагаемой к камере простой программе. Особенно актуален такой способ «сканирования» для объектов большого формата, которые на обычный планшетный сканер положить не удается.

Если есть доступ в Интернет, то можно использовать стандартные программки типа Windows Messenger или NetMeeting и общаться с собеседником на другом конце света, видя его изображение (иногда, правда, с большим запаздыванием). Если же скорость связи совсем плохая, то можно автоматически фотографировать собеседников через заранее заданные промежутки времени, после чего изображение будет автоматически отсылаться тому, с кем вы общаетесь, и принимать от него. Даже при наших скоростях связи и более или менее скромном разрешении снимков реально добиться того, чтобы ваш собеседник получал не менее 5-10 свежих фотографий в минуту.

Аналогичным образом можно организовать видеоконференцию с группой удаленных от вас людей (хотя, возможно, в этом случае понадобится специальное программное обеспечение).

# **Выводы:**

- 1) Описан способ использования компьютерной мыши и джойстика, а так же различие в управлении между этими двумя манипуляторами;
- 2) Расписал особенности Web-камеры.

Заключение

Вместе с развитием вычислительных систем, стремительно развиваются и другие отрасли цифрового мира. На сегодняшний день среди многообразия цифровых устройств можно встретить некоторые устройства, которые еще несколько лет назад не имели ни малейшего отношения к персональным компьютерам.

К таким устройствам можно отнести цифровые фотоаппараты.

Фотографии с таких фотокамер очень легко можно перенести на компьютер, при наличии USB-кабеля.

При помощи компьютера можно загружать различные картинки или понравившиеся мелодии в современные мобильные телефоны.

Свою маленькую домашнюю киностудию несложно сделать, если дома есть компьютер и цифровая видеокамера.

С каждым днем цифровые технологии все больше входят в нашу жизнь. Я считаю, что в недалеком будущем различные цифровые устройства станут неотъемлемой частью обихода каждого человека

Список литературы

1. Ан, П. Сопряжение ПК с внешними устройствами/ П. Ан.: Пер. с англ. - М.: ДМК Пресс, 2001. - 320 с.

2. Яшин, В.Н. Информатика: аппаратные средства персонального компьютера/ В.Н. Яшин.

3. Комягин В. Б., Коцюбинский А. О. Современный самоучитель работы на компьютере: Быстрый старт/ В. Б. Комягин. , А. О. Коцюбинский,– М.: Тридмор, 2000.-400с.

4. Петроченков А. В. Персональный компьютер – просто и ясно/ А. В. Петроченков.– Смоленск: Русич, 1997. -400 с.

5. Фигурнов В. Э. IBM PC для пользователя: краткий курс/ В. Э. Фигурнов. – М.: Инфра-М, 1998. – 640 с.

6. Википедиа-Переферийные устройства 2000 [Электронный ресурс]. – URL:https://ru.wikipedia.org/wiki/Периферийное устройство . (дата обращения: 20.01.2016).

7. Периферийные устройства ПК 2008 [Электронный ресурс]. –URL: http://www.0zd.ru/programmirovanie\_kompyutery\_i/periferijnye\_ustrojstva\_pk\_2.html . (дата обращения: 20.01.2016).

8. «Периферийные устройства компьютера» 2010 [Электронный ресурс]. – URL: http://www.studfiles.ru/preview/1494752.(дата обращения: 20.01.2016).

9. Периферийные устройства персонального компьютера. 2012 [Электронный ресурс]. –URL: http://useroff.com/periferijnie-ustrojstvapersonalnogokompyutera.html. (дата обращения: 20.01.2016).

10. Периферийные устройства пк. 2011 [Электронный ресурс]. –URL: http://www.znaytovar.ru/s/Periferijnye\_ustrojstva\_pk.html (дата обращения: 20.01.2016).